## **メール配信チェックリスト**

**メール配信設定の際には、以下を確認しながら進めましょう。**

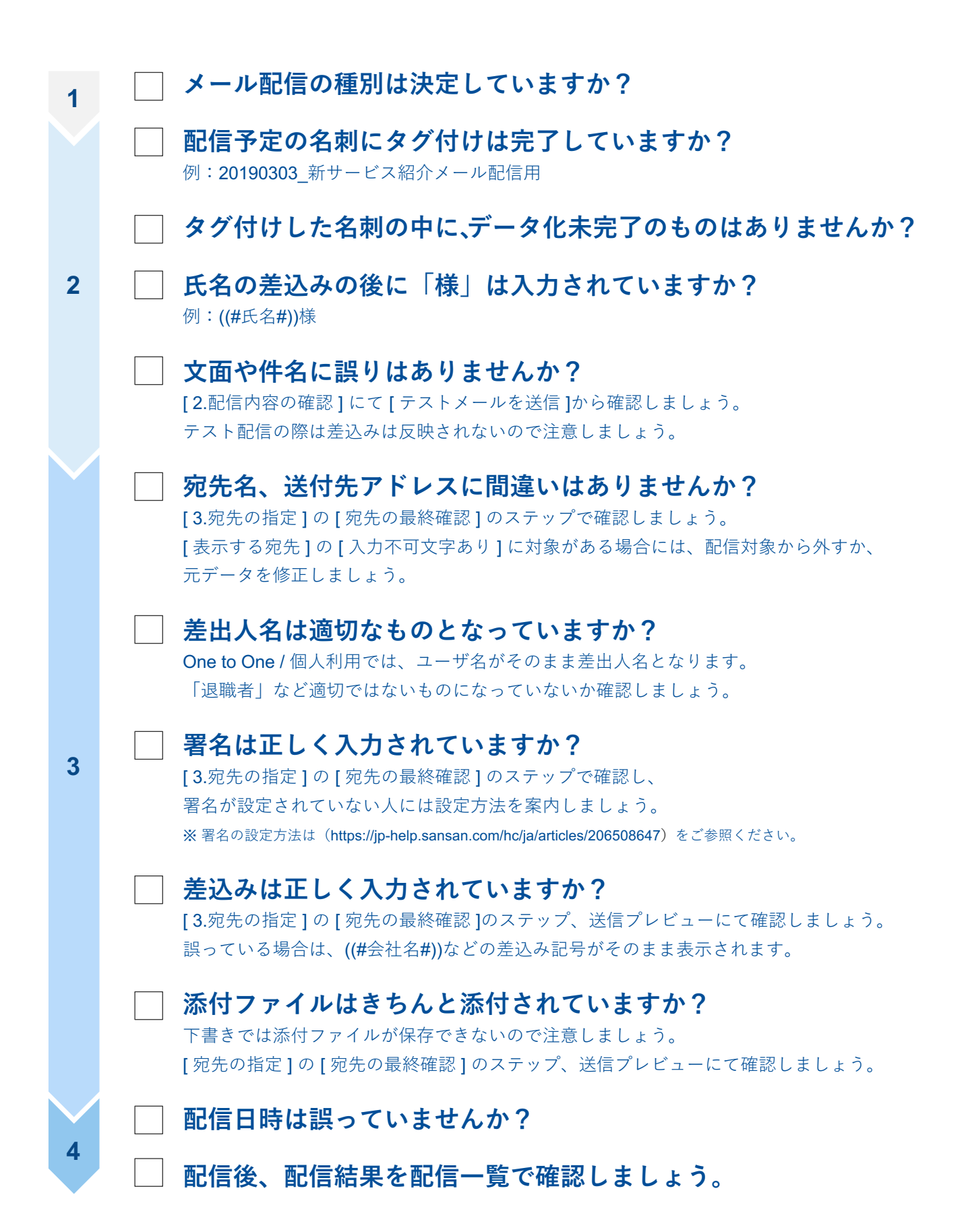